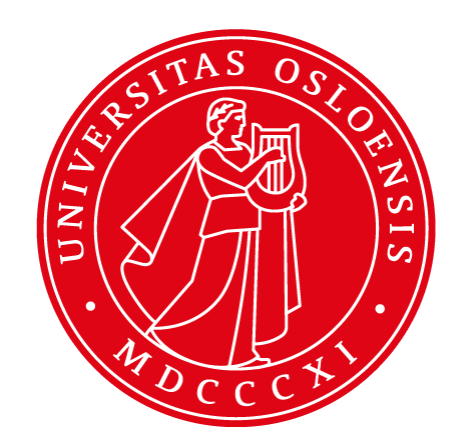

# **Unit Testing using JUnit**

**INF5750/9750 - Lecture 4 (Part II)**

#### Problem area

- Code components must be tested!
	- Confirms that your code works
- Components must be tested in isolation
	- $\circ$  A functional test can tell you that a bug exists in the implementation
	- $\circ$  A unit test tells you where the bug is located

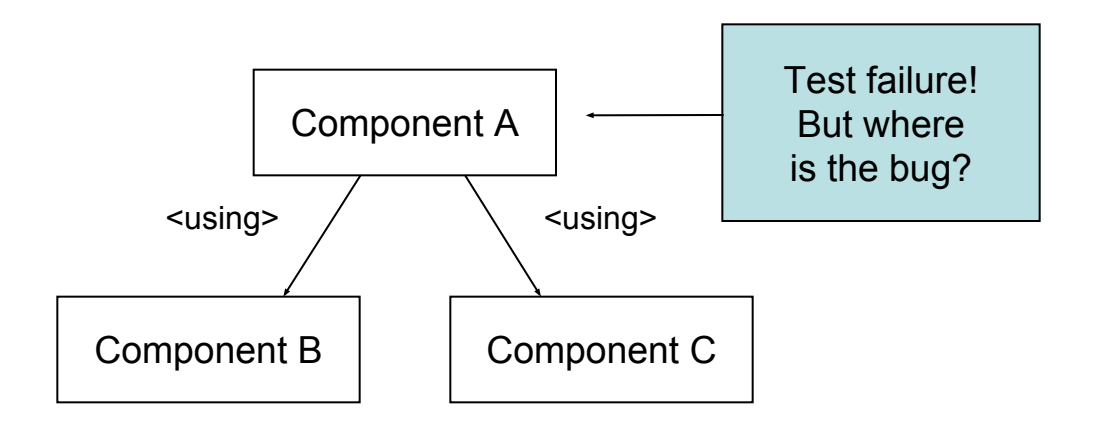

#### Example: The Calculator

public interface Calculator

{

}

int add( int number1, int number2 );

int multiply( int number1, int number2 );

```
public class DefaultCalculator
   implements Calculator
{
   public int add( int number1, int number2 )
\rightarrow return number1 + number2;
   }
   public int multiply( int number1, int number2 )
\rightarrow return number1 * number2;
 }
}
```
### Approaches to unit testing

- Write a small command-line program, enter values, and verify output
	- Involves your ability to type numbers
	- Requires skills in mental calculation
	- Doesn't verify your code when its released

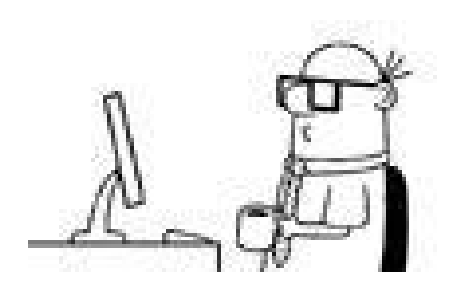

#### Approaches to unit testing

#### Write a simple test program

- Objective and preserves testing efforts
- Requires you to monitor the screen for error messages
- Inflexible when more tests are needed

```
public class TestCalculator
{
   public static void main( String[] args )
\overline{\mathcal{A}} Calculator calculator = new DefaultCalculator();
     int result = calculator.add(8, 7);
      if ( result != 15 )
\overline{\phantom{a}} System.out.println( "Wrong result: " + result );
 }
 }
}
```
#### The preferred solution

- Use a unit testing framework like *JUnit*
	- A *unit* is the smallest testable component in an application
	- A unit is in most cases a *method*
	- $\circ$  A unit does not depend on other components which are *not unit tested themselves*
	- Focus on whether a method is following its *API contract*

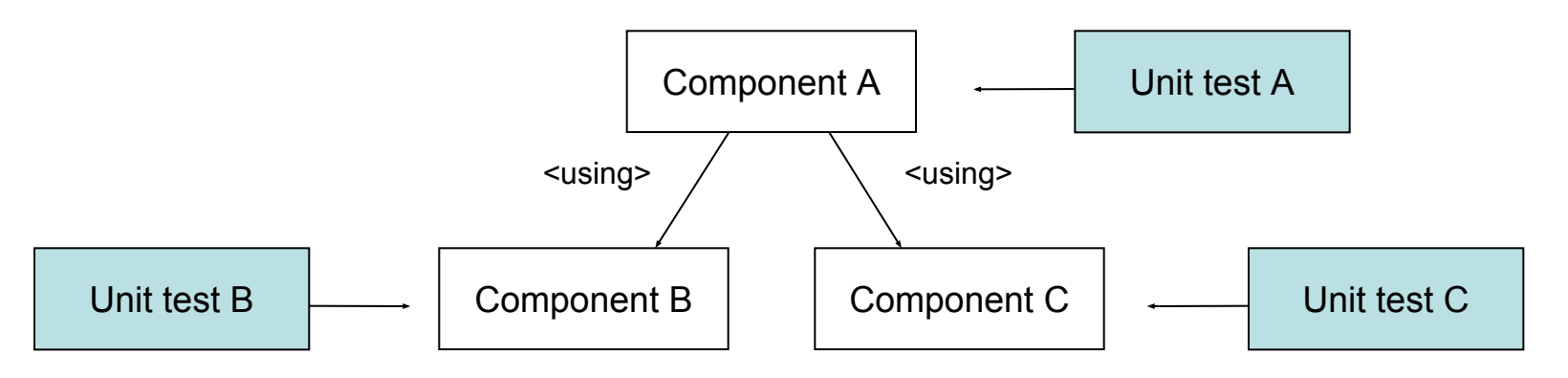

# JUnit

- De facto standard for developing unit tests in Java
	- One of the most important Java libraries ever developed
	- Made unit testing easy and popular among developers
	- Driven by annotations
	- Spring provides integration with JUnit

### Using JUnit annotations

- No need to follow naming conventions
	- Tests identified by *@Test* annotation
	- Fixture methods identified by *@Before* and *@After* annotations
- Class-scoped fixture
	- Identified by **@BeforeClass** and **@AfterClass** annotations
	- $\circ$  Useful for setting up expensive resources, but be careful...
- Ignored tests
	- Identified by **@Ignore** annotation
	- Useful for slow tests and tests failing for reasons beyond you

#### ● Timed tests

- Identified by providing a parameter *@Test(timeout=500)*
- Useful for benchmarking, network, deadlock testing

#### Test fixtures

- Tests may require common resources to be set up
	- Complex data structures
	- Database connections
- A *fixture* is a set of common needed resources
	- A fixture can be created by overriding the *setUp* and *tearDown* methods from TestCase
	- *setUp* is invoked before each test, *tearDown* after

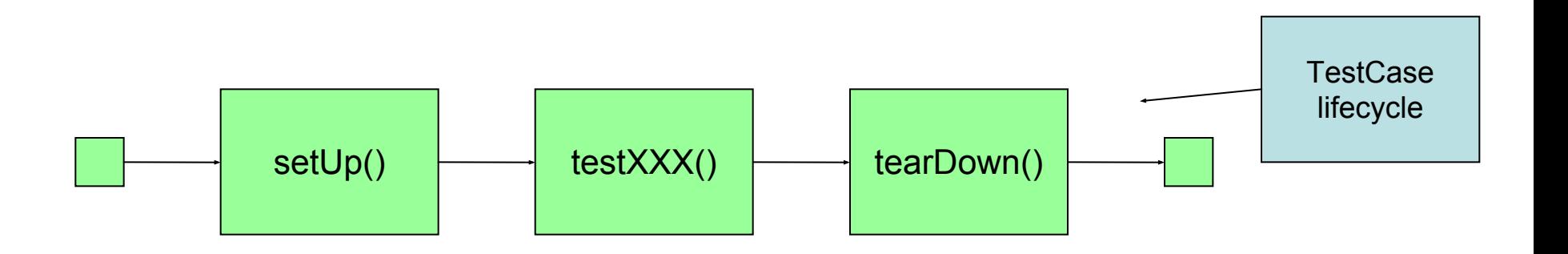

#### JUnit Calculator test

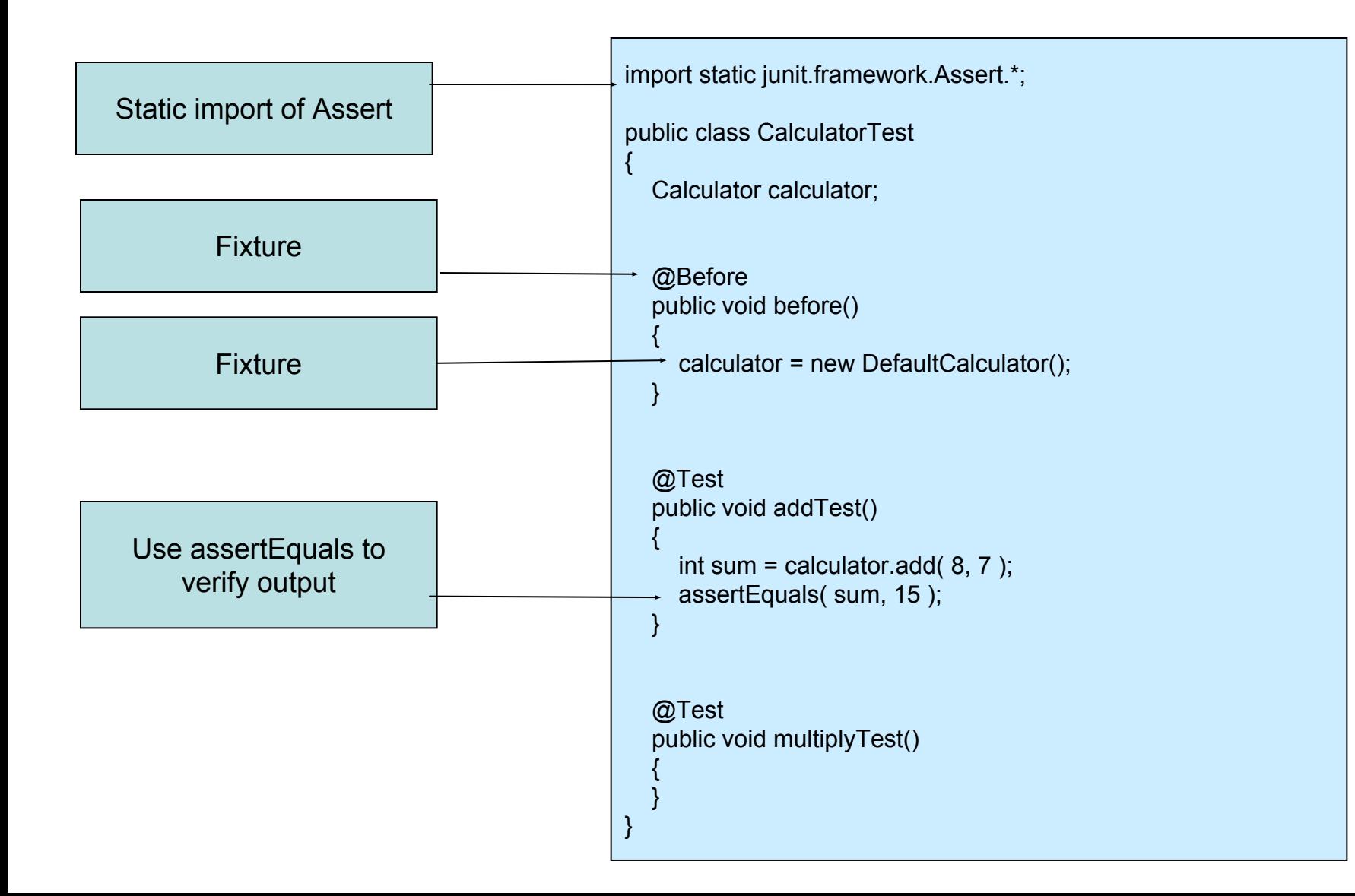

#### Example: The EventDAO

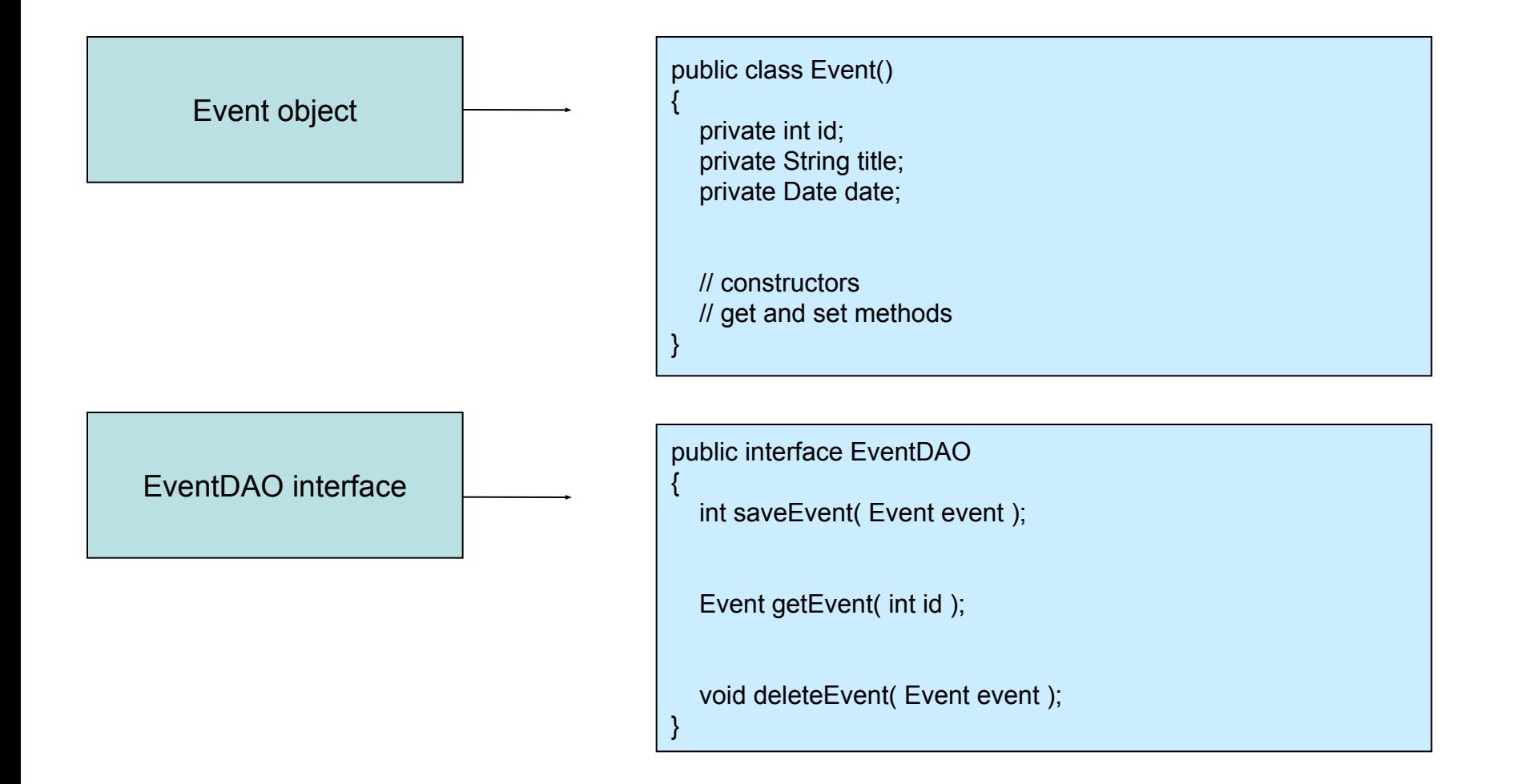

#### EventDAOTest

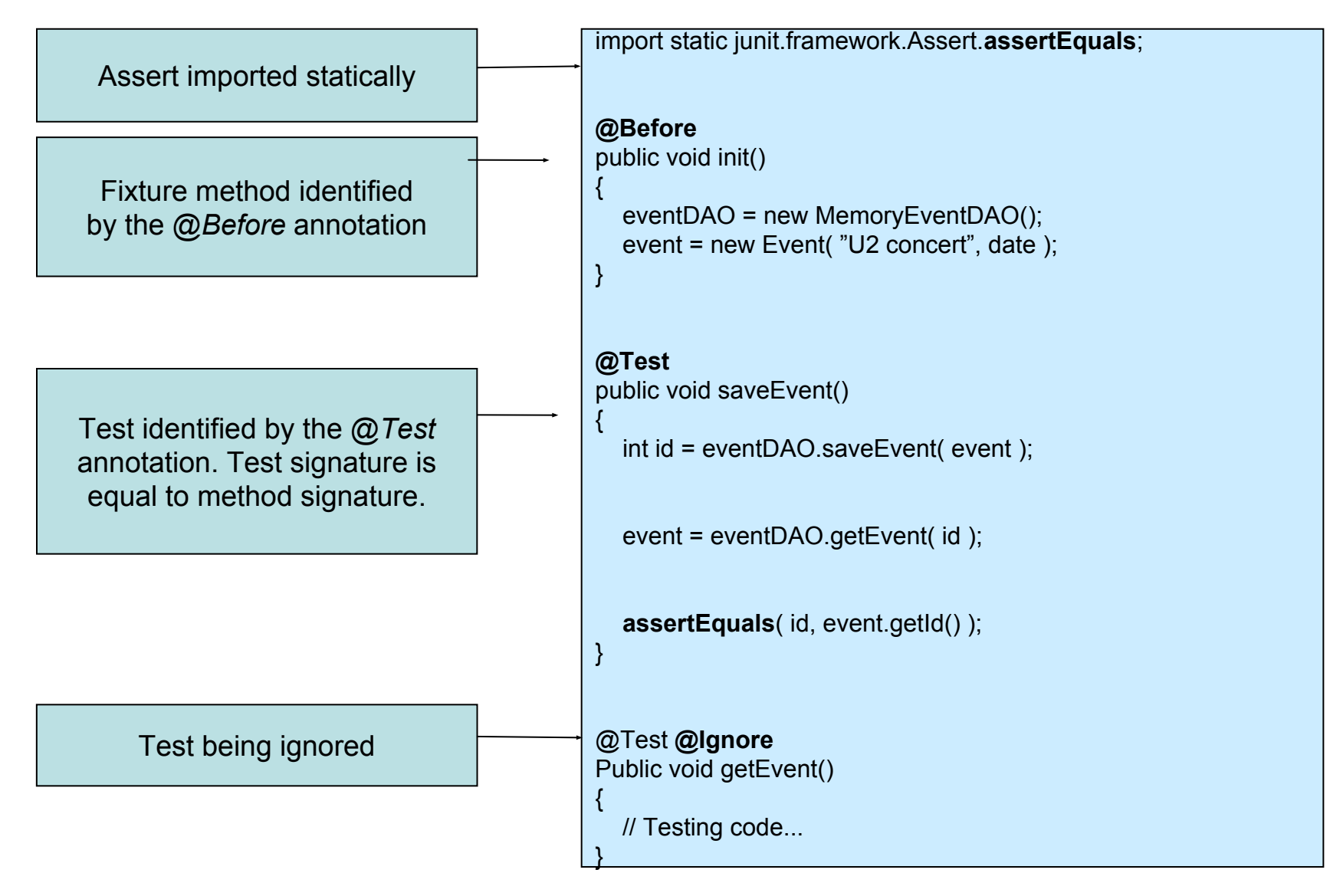

#### The Assert class

- Contains methods for testing whether:
	- Conditions are true or false
	- Objects are equal or not
	- Objects are null or not
- If the test fails, an AssertionFailedError is thrown
- All methods have overloads for various parameter types
- Methods available because *TestCase* inherits *Assert*

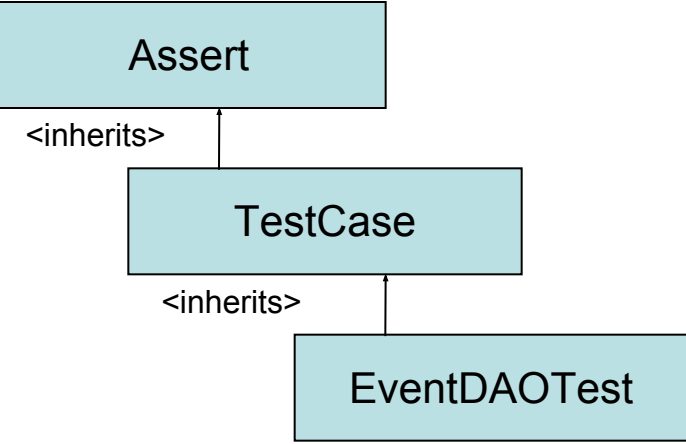

#### Assert methods

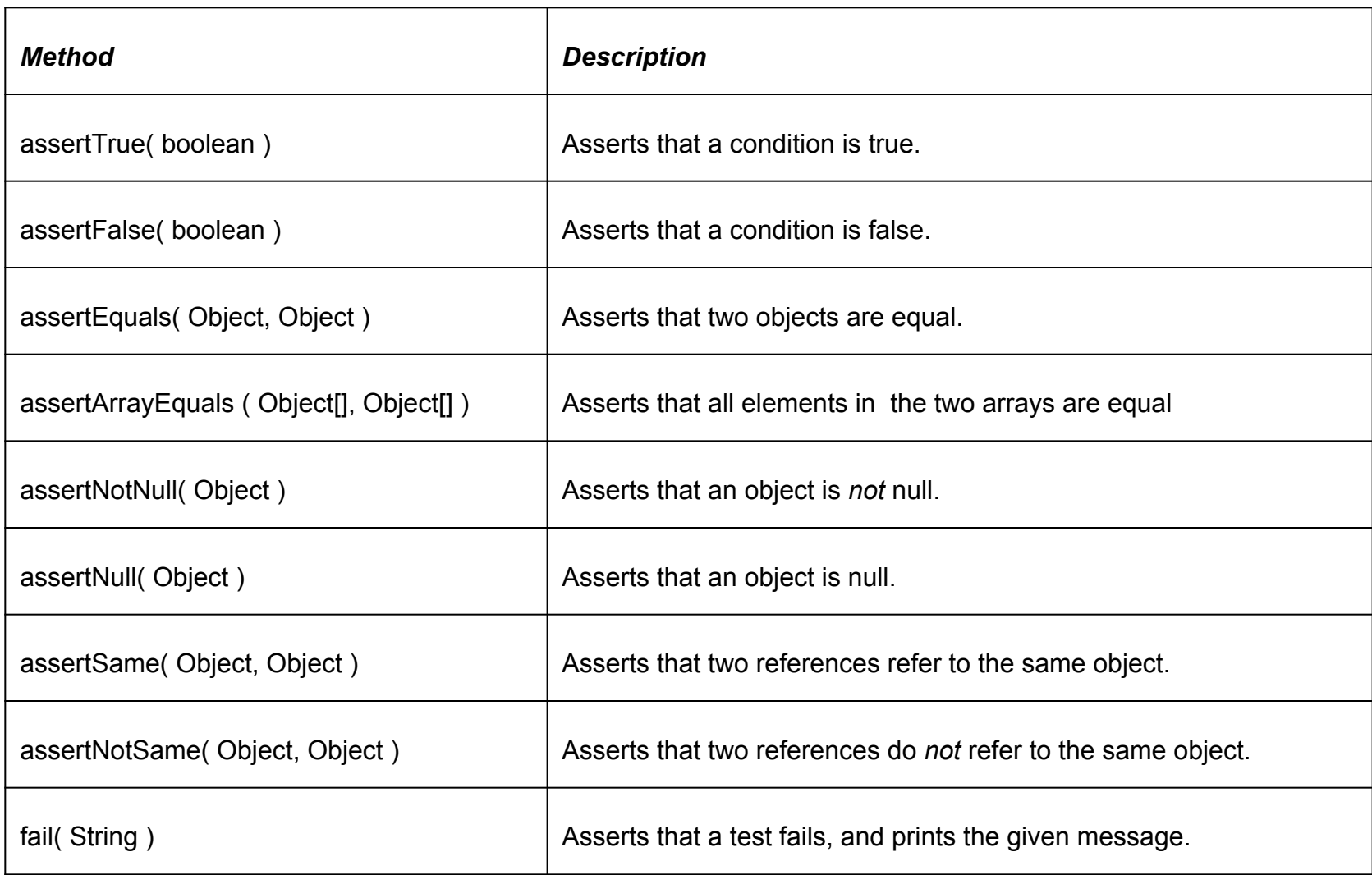

#### Assert in EventDAOTest

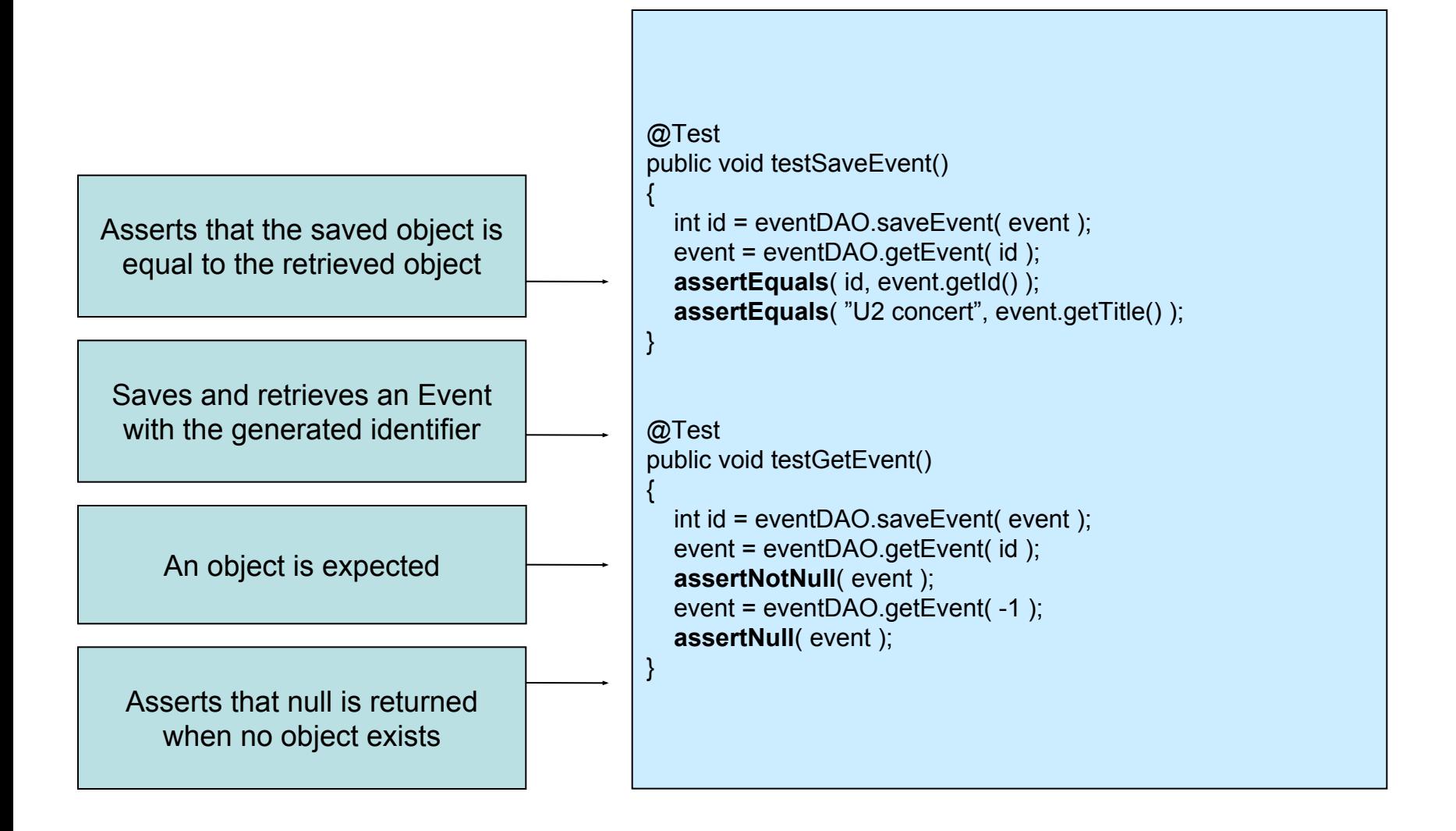

#### Core Hamcrest Matchers - assertThat

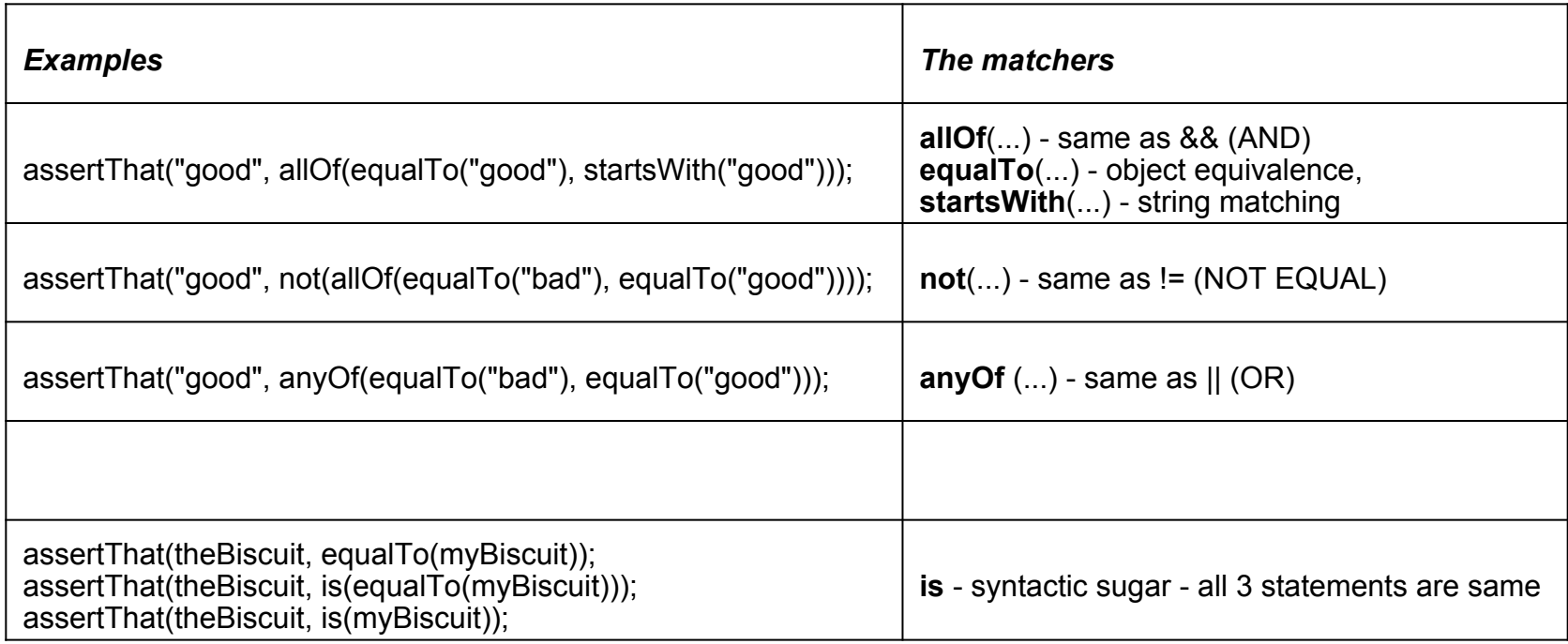

● Don't use too much sugar!! - Only use for readability

#### Testing Exceptions

Methods may be required to throw exceptions

{

}

- Expected exception can be declared as an annotation
	- $\odot$  @Test( expected = UnsupportedOperationException.class)

Annotation declares that an exception of class UnsupportedOperationException is supposed to be thrown

**@Test( expected = UnsupportedOperationException.class )** public void divideByZero()

calculator.divide( 4, 0 );

# Running JUnit

- Textual test runner
	- Used from the command line
	- Easy to run
- Integrated with Eclipse
	- Convenient, integrated testing within your development environment!
- Integrated with Maven
	- Gets included in the build lifecycle!

### JUnit with Eclipse

- **Eclipse features a JUnit view**
- Provides an informative GUI displaying test summaries
- Lets you edit the code, compile and test without leaving the Eclipse environment

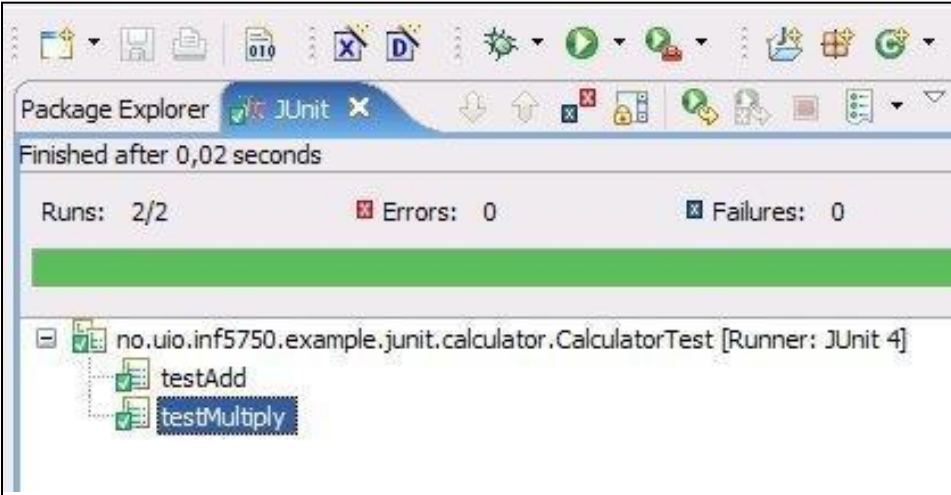

#### JUnit with Maven

- Maven provides support for automated unit testing with JUnit
- Unit testing is included in the build lifecycle
	- Verifies that existing components work when other components are added or changed

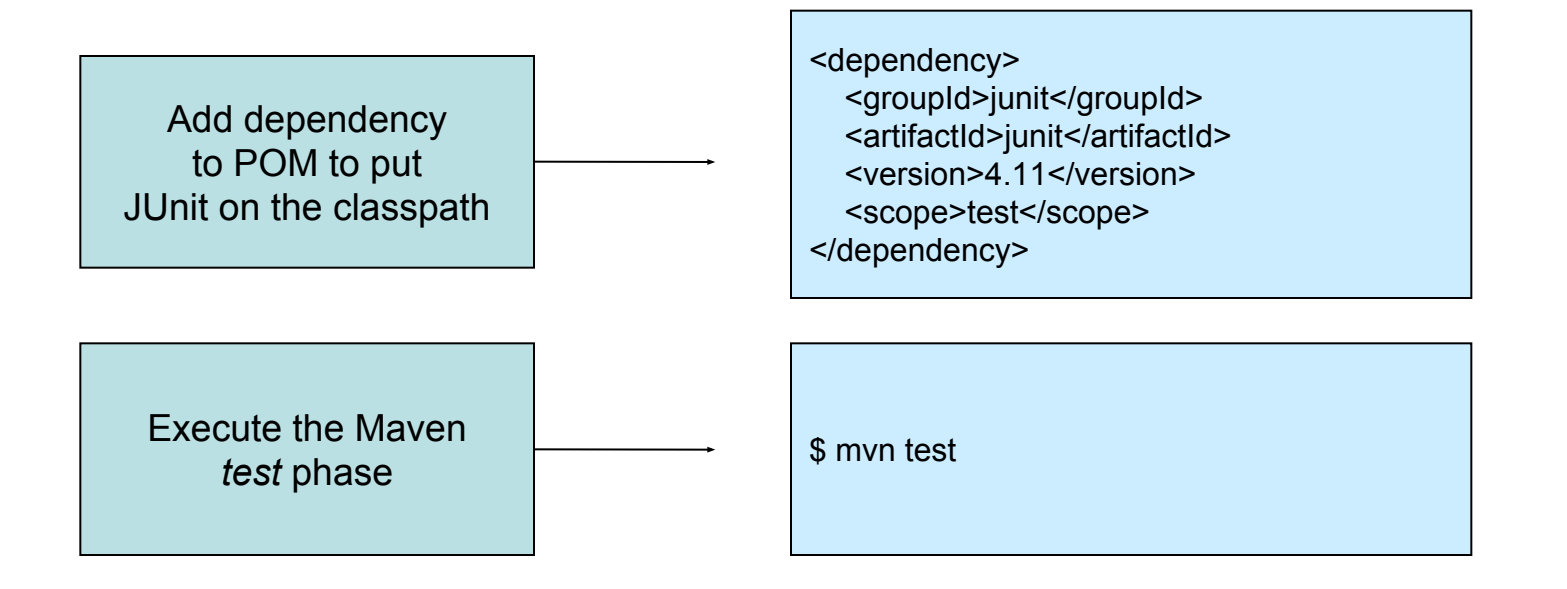

#### JUnit with Maven

- Maven requires all test-class names to contain *Test*
- Standard directory for test classes is src/test/java
- The *test* phase is mapped to the **Surefire** plugin
- Surefire will generate reports based on your test runs
- Reports are located in *target/surefire-reports*

#### ESTS

Running no.uio.inf5750.example.junit.calculator.CalculatorTest Tests run: 2, Failures: 0, Errors: 0, Skipped: 0, Time elapsed: 0.09 sec Running no.uio.inf5750.example.junit.event.EventDAOTest Tests run: 3, Failures: 0, Errors: 0, Skipped: 0, Time elapsed: 0.03 sec **Results :** Tests run: 5, Failures: 0, Errors: 0, Skipped: 0 [INFO] -[INFO] BUILD SUCCESSFUL [INFO] -[INFO] Total time: 2 seconds [INFO] Finished at: Sun Sep 16 13:40:58 CEST 2007 [INFO] Final Memory: 3M/127M INFOI-

#### Spring test support

- Spring has excellent test support providing:
	- **IoC** container caching
	- Dependency injection of test fixture instances / dependencies
	- Transaction management and rollback
- Spring (spring-test) integrates nicely with JUnit

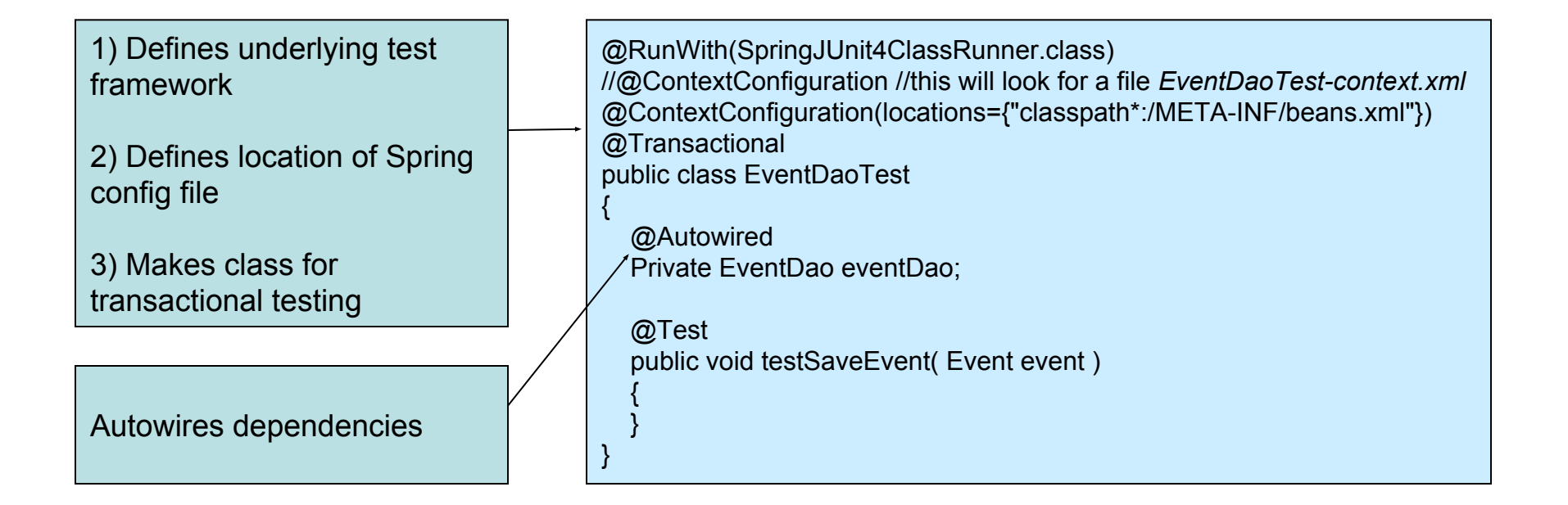

#### **Unit Testing Spring MVC Controllers**

● To test your Spring MVC Controllers, use *ModelAndViewAssert* combined with *MockHttpServletRequest*, *MockHttpSession*, and so on from the *org.springframework.pock.web* package

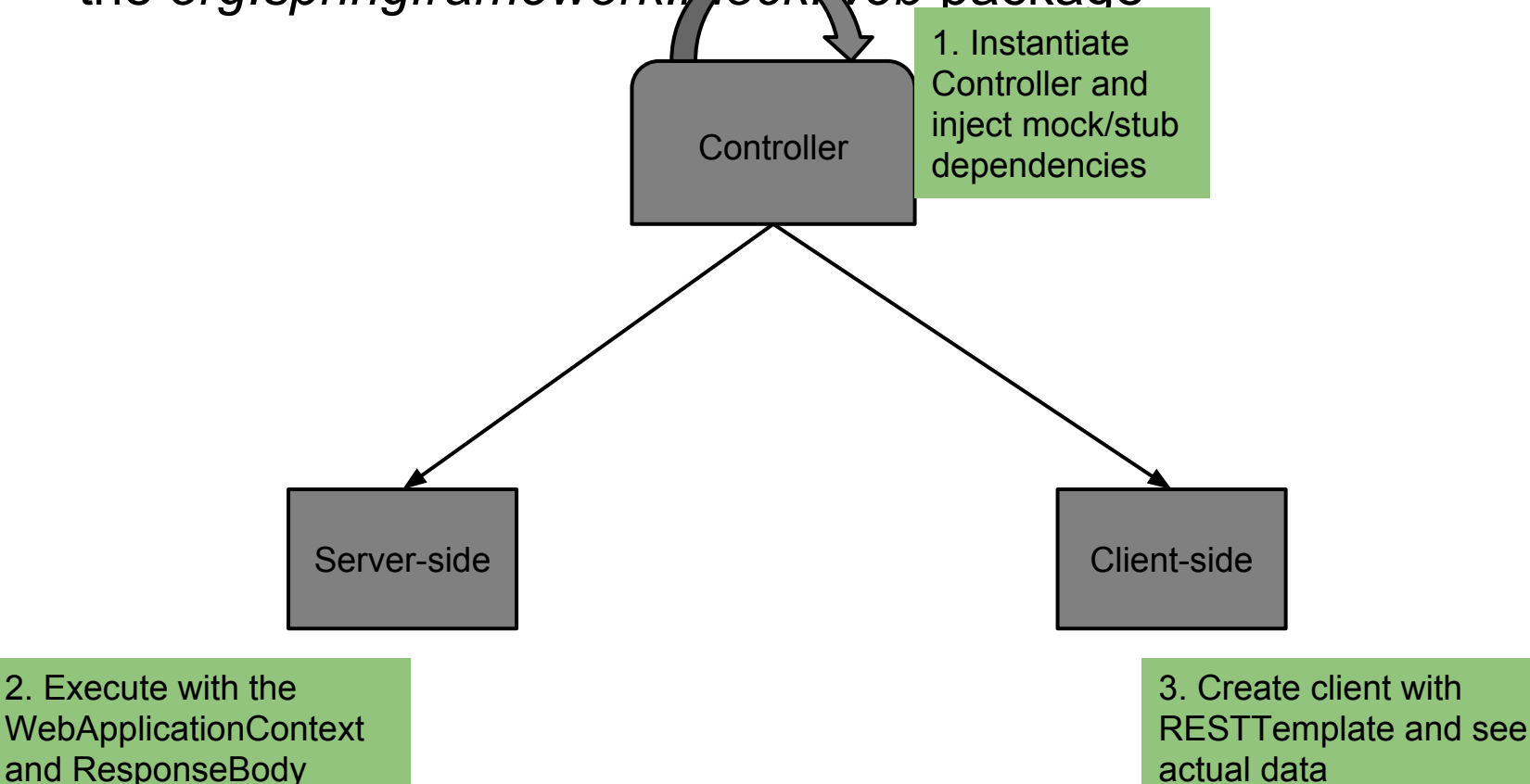

#### Spring MVC - Server-side

- Due to autowiring, find the correct **@WebAppConfiguration**
- *MockMvc* class provides testing methods for method, headers, request, response etc.
- standaloneSetup will create WebApplicationContext with default Spring configuration for a webapp

#### *@RunWith(SpringJUnit4ClassRunner.class) @WebAppConfiguration @ContextConfiguration("my-servlet-context.xml")* public class MyWebTests { *@Autowired* private WebApplicationContext wac; private MockMvc mockMvc; *@Before* public void setup() { this.mockMvc = MockMvcBuilders.webAppContextSetup(this.wac).build(); }  $\mathcal{U}$  ... } public class MyWebTests { private MockMvc mockMvc; *@Before* public void setup() { this.mockMvc = MockMvcBuilders.standaloneSetup( new AccountController()).build(); }  $\mathcal{U}$  ... }

**With full Web Application Spring Configuration With controller-specific setup (more unit-like)**

# MockMvc usage

● *perform()* - does requests

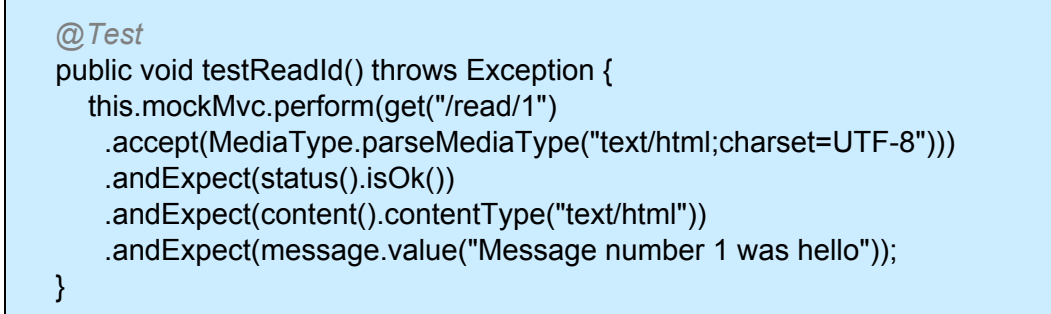

- *model()* access the returned model
- *status()* for HTTP Status
- accept() accept mime type
- For repeated actions, in standalone setup you can:

```
standaloneSetup(new BaseController()) {
   .alwaysExpect(status().isOk())
   .alwaysExpect(content().contentType("application/json;charset=UTF-8"))
   .build()
}
```
#### Best practices

- One unit test for each tested method
	- Makes debugging easier
	- Easier to maintain
- Choose descriptive test method names
	- TestCase: Use the testXXX naming convention
	- Annotations: Use the method signature of the tested method
- Automate your test execution
	- If you add or change features, the old ones must still work
	- Also called *regression testing*
- Test more than the "happy path"
	- Out-of-domain values
	- Boundary conditions

#### Advantages of unit testing

- Improves debugging
	- Easy to track down bugs
- Facilitates refactoring
	- Verifies that existing features still work while changing the code structure
- Enables teamwork
	- $\circ$  Lets you deliver tested components without waiting for the whole application to finish
- Promotes object oriented design
	- Requires your code to be divided in small, re-usable units
- Serving as developer documentation
	- Unit tests are samples that demonstrates usage of the API

# Mocking Tests...

- We deliberately skip mocking in this course
- And integration tests
- . Results in faster testing of the whole system

• Not because we think its not useful, but limitation of time

#### Resources

#### ● Vincent Massol: *JUnit in Action*

- Two free sample chapters
- http://www.manning.com/massol
- JUnit home page (www.junit.org)
	- Articles and forum
- Spring documentation chapter 11
	- http://docs.spring.io/spring/docs/3.2.x/springframework-reference/html/testing.html